EP. 3 – Configure Your Profile

Last Modified on 01/03/2022 4:36 pm EST

## View and Download PDFs Below

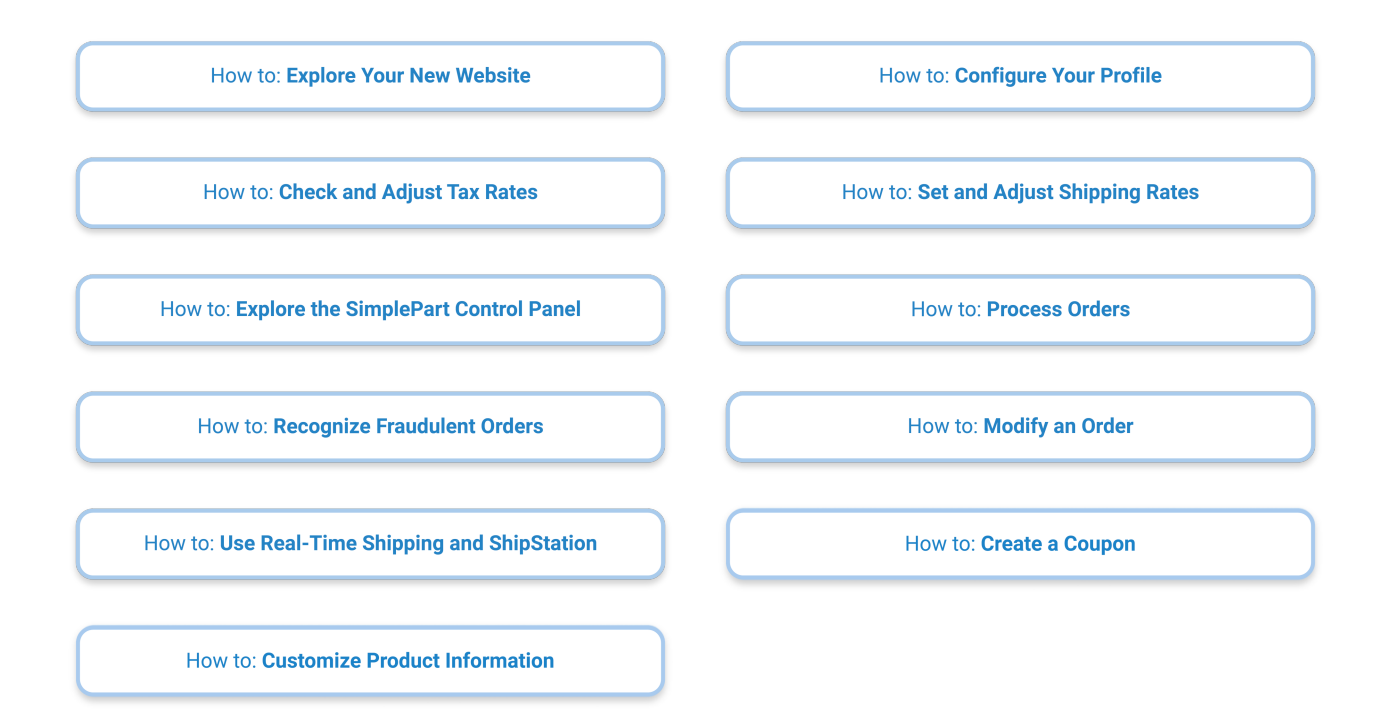